## STAINED GLASS BLUEPRINTS NAME: \_\_\_\_\_\_PERIOD: \_\_\_\_\_

- 1) Graph each line on your paper using pencil. Make sure that your lines are straight by using a ruler. Extend the lines to the edge of your paper. You may trim the edges later to make it neat.
- 2) When you have finished graphing all the lines, color your design to create a stained glass window.
- 3) You may wish to go over certain parts of the design with a dark pen, crayon, or marker to emphasize different portions.

$$y = -\frac{3}{2}x + 12$$

7) 
$$y = \frac{4}{5}x - 4$$

2) 
$$y = \frac{3}{2}x + 12$$

8) 
$$y = -\frac{4}{5}x - 4$$

3) 
$$y = -\frac{3}{2}x - 12$$

9) 
$$y = 12$$

**4)** 
$$y = \frac{3}{2}x - 12$$

$$|O|$$
  $y = -12$ 

5) 
$$y = \frac{4}{5}x + 4$$

$$\| \mathbf{x} \| = -10$$

**6)** 
$$y = -\frac{4}{5}x + 4$$

12) 
$$x = 10$$

After you have graphed all the lines, plot these points. Connect them in the order that they are plotted. For example, graph (-2,0). Then graph (0,4) and connect it back to (-2,0). When you reach a STOP, you have completed a shape. Pick up the pencil and start the next column without connecting it to the previous one.

| (-2, 0) | (0,10)   | (-1, 0) | (0, -4)  | (0, 4)  |
|---------|----------|---------|----------|---------|
| (0, 4)  | (5, 0)   | (0, 3)  | (1, -6)  | (1, 6)  |
| (2, 0)  | (0, -10) | (1, 0)  | (0, -10) | (0,10)  |
| (0, -4) | (-5, 0)  | (0, -3) | (-1, -6) | (-1, 6) |
| (-2, 0) | (0,10)   | (-1, 0) | (0, -4)  | (0,4)   |
| STOP    | STOP     | STOP    | STOP     | STOP    |

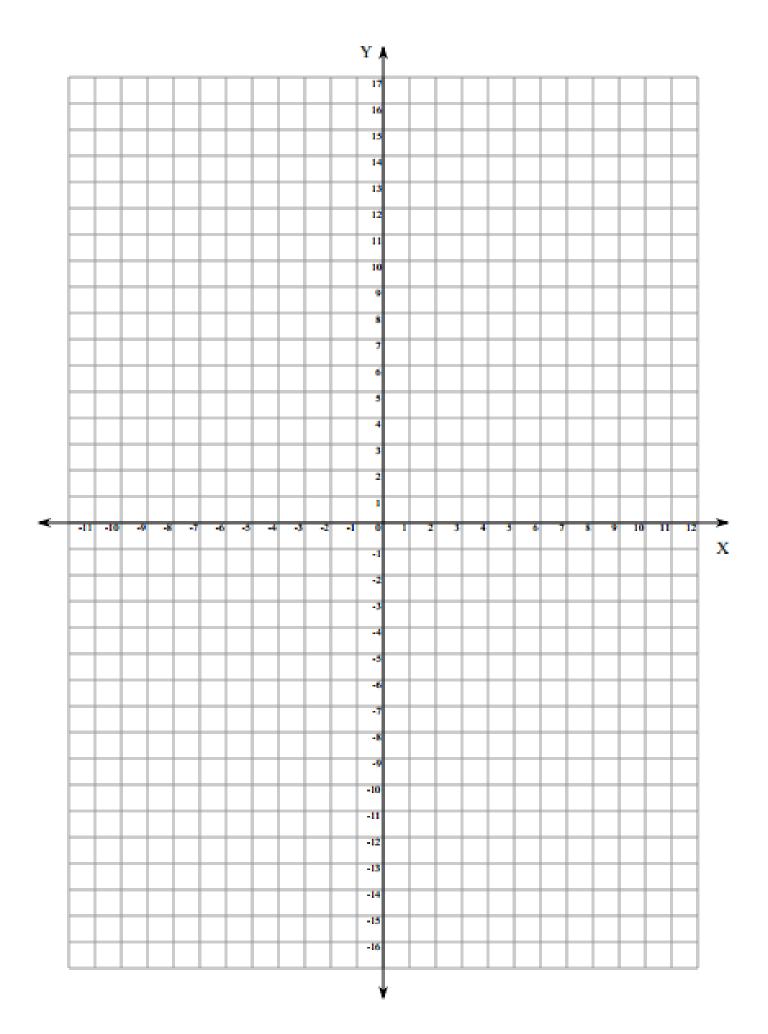